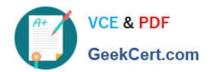

# C2090-012<sup>Q&As</sup>

IBM SPSS Modeler Data Analysis for Business Partners v2

# Pass home C2090-012 Exam with 100% Guarantee

Free Download Real Questions & Answers PDF and VCE file from:

https://www.geekcert.com/c2090-012.html

100% Passing Guarantee 100% Money Back Assurance

Following Questions and Answers are all new published by home Official Exam Center

- Instant Download After Purchase
- 100% Money Back Guarantee
- 365 Days Free Update
- 800,000+ Satisfied Customers

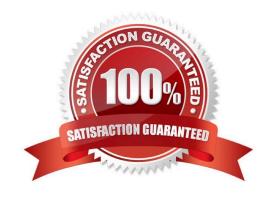

#### **QUESTION 1**

The CRISP-DM Process Methodology is a linear process.

A. True

B. False

Correct Answer: B

#### **QUESTION 2**

Given the information below, which node would be used to produce the correlation statistic between the fields off peak\_calls and weekend\_calls?

| Field -            | Measurement  | Values       |
|--------------------|--------------|--------------|
| A handset          | 🚜 Nominal    | ASAD170,     |
| A churn            |              | Churned/     |
| peak_calls         |              | [0.0,1725.0] |
| peak_mins          | @ Continuous | [0 0 2901    |
| offpeak_calls      |              | [0.0,647.0]  |
| offpeak_mins       |              | [0.0,1146.0] |
| weekend_calls      |              | [0.0,124.0]  |
| weekend_mins       |              | [0.0,205.0]  |
| international mine | A Continuous | IO 0 1014    |

A. Matrix node

B. Statistics node

C. Histogram node

D. Means node

Correct Answer: B

## **QUESTION 3**

An online retailer wants to identi1e groups of customers based on components of their buying behavior, such as types of products purchased, volume of purchases, and frequency of purchases.

What type of model would be used?

A. Association model

B. Segmentation model

C. Classification model

2024 Latest geekcert C2090-012 PDF and VCE dumps Download

D. Sequence model

Correct Answer: B

### **QUESTION 4**

Which node can be used to easily generate a field that divides the data into subsamples for the Training and Testing stages of modeling?

- A. Sample
- B. Filler
- C. Balance
- D. Partition

Correct Answer: D

#### **QUESTION 5**

To correctly read the Excel file shown below, which dialog box settings are appropriate?

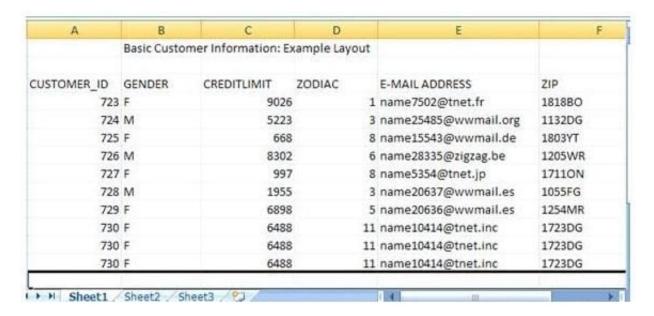

2024 Latest geekcert C2090-012 PDF and VCE dumps Download

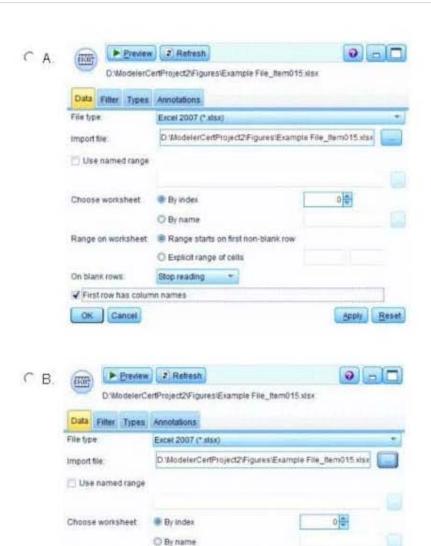

Range on worksheet Range starts on first non-blank row

© Explicit range of cells

Stop reading

On blank rows

OK Cancel

First row has column names

43

F13

Apply Reset

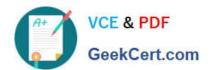

2024 Latest geekcert C2090-012 PDF and VCE dumps Download

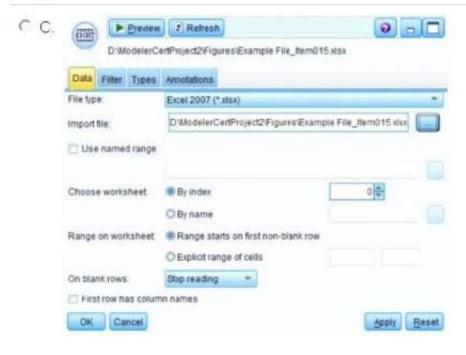

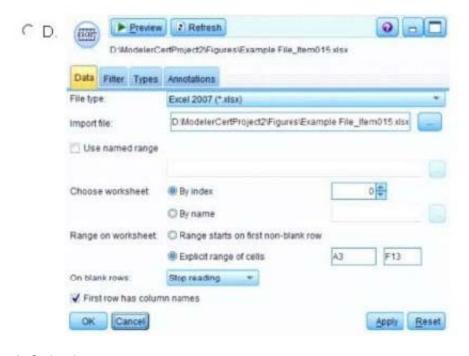

- A. Option A
- B. Option B
- C. Option C
- D. Option D

Correct Answer: D

C2090-012 PDF Dumps

C2090-012 VCE Dumps

C2090-012 Practice Test